# <span id="page-0-0"></span>**Settings**

Global Timesheet Check settings can **only** be customized by a Jira administrator. In order to access the settings tab, head over to the Timesheet Check menu in the Apps administration section.

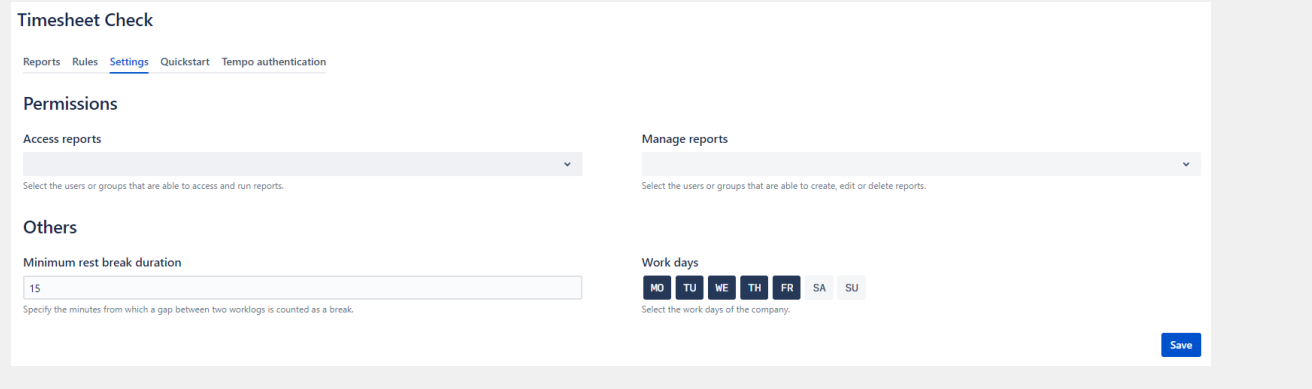

# **Permissions**

# Access reports

This **permission** controls the **general access** to Timesheet Check. **You can grant access** to reports to specific users or groups in your organization.

Once granted, user(s) will be able to:

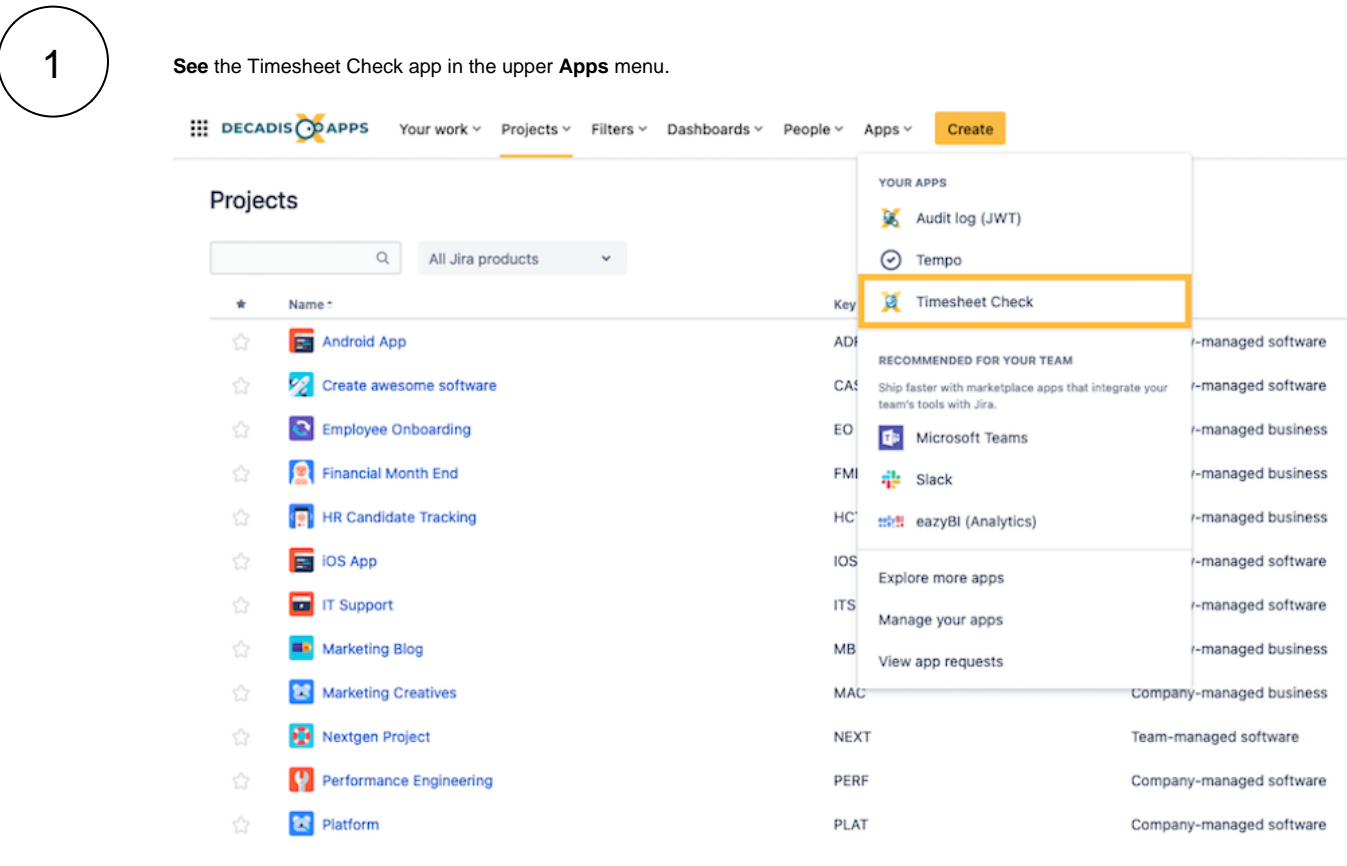

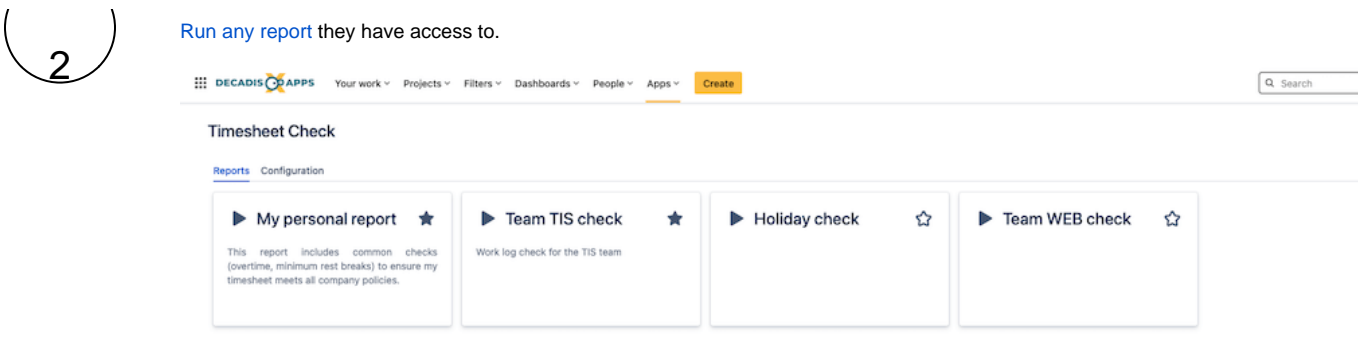

# Manage reports

This **permission** controls access to the **report configuration** page. The permission can be granted to individual users or groups.

Once granted, you can [Create and share a report](https://apps.decadis.net/display/TC/Create+and+share+a+report) even without having Jira admin privileges.

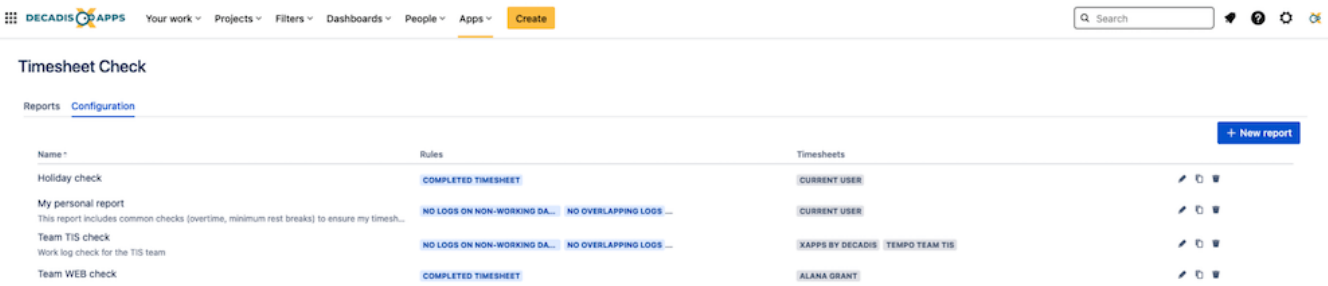

 $\langle$   $\begin{array}{c} \begin{array}{c} \begin{array}{\end{array}} \begin{array}{\end{array}} \begin{array}{c} \begin{array}{\end{array}} \begin{array}{\end{array}} \begin{array}{\end{array}} \begin{array}{\end{array}} \begin{array}{\end{array} \end{array} \end{array} \rangle$ 

# Minimum rest break duration

## **Minimum rest break duration**

Breaks will only be counted as such, if they **match** or **exceed** the number of minutes specified here.

According to some local **laws and policies**, breaks must have a defined minimum length of for instance 15 minutes. Breaks between two worklog entries that are shorter will not be counted as breaks.

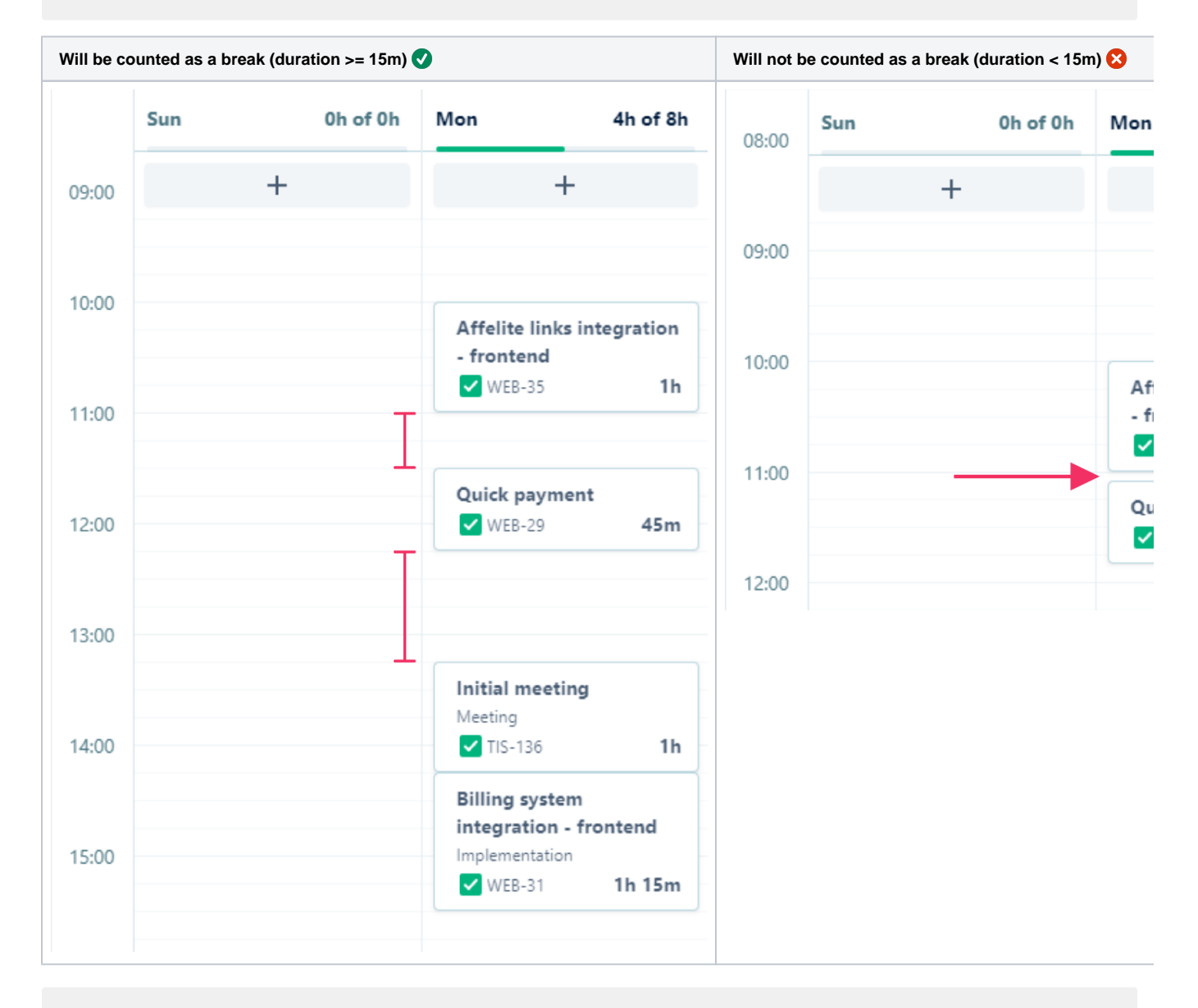

By **default** this value is set to **15 minutes**.

German law

#### **[§ 4 Arbeitszeitgesetz \(ArbZG\)](http://www.gesetze-im-internet.de/arbzg/__4.html)**

#### **Ruhepausen**

Die Arbeit ist durch im voraus feststehende Ruhepausen von mindestens 30 Minuten bei einer Arbeitszeit von mehr als sechs bis zu neun Stunden und 45 Minuten bei einer Arbeitszeit von mehr als neun Stunden insgesamt zu unterbrechen. Die Ruhepausen nach Satz 1 können in Zeitabschnitte von jeweils mindestens 15 Minuten aufgeteilt werden. ( [Settings\)](#page-0-0)

Länger als sechs Stunden hintereinander dürfen Arbeitnehmer nicht ohne Ruhepause beschäftigt werden.

## Work days

## **Work days**

Define your company's **working** days. This setting, in addition to the Tempo holiday settings, specifies which days to count as non-working.

The [No logs on non-working days \(read-only\)](https://apps.decadis.net/pages/viewpage.action?pageId=53579568) rule builds on this configuration to make sure users do not log time during these days.

By **default** this value is set to **Monday** to **Friday**.

If you still have questions, feel free to refer to our [support](https://apps.decadis.net/display/DECADIS/Support) team.